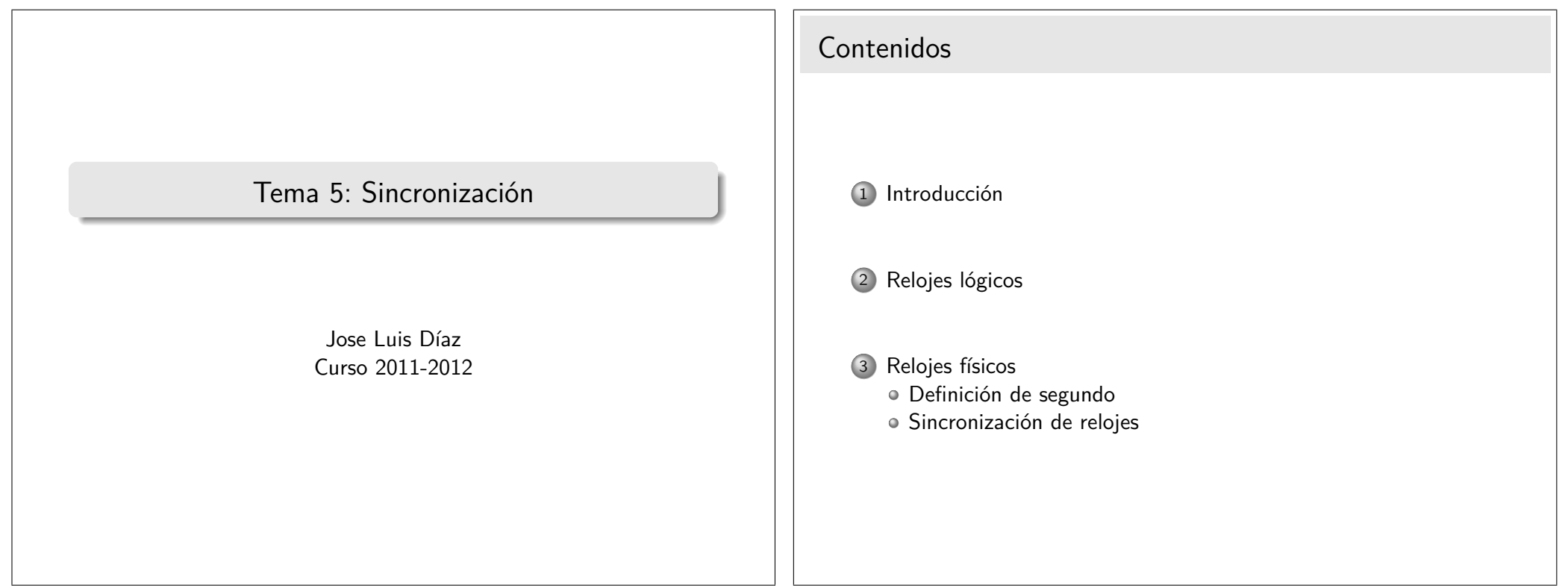

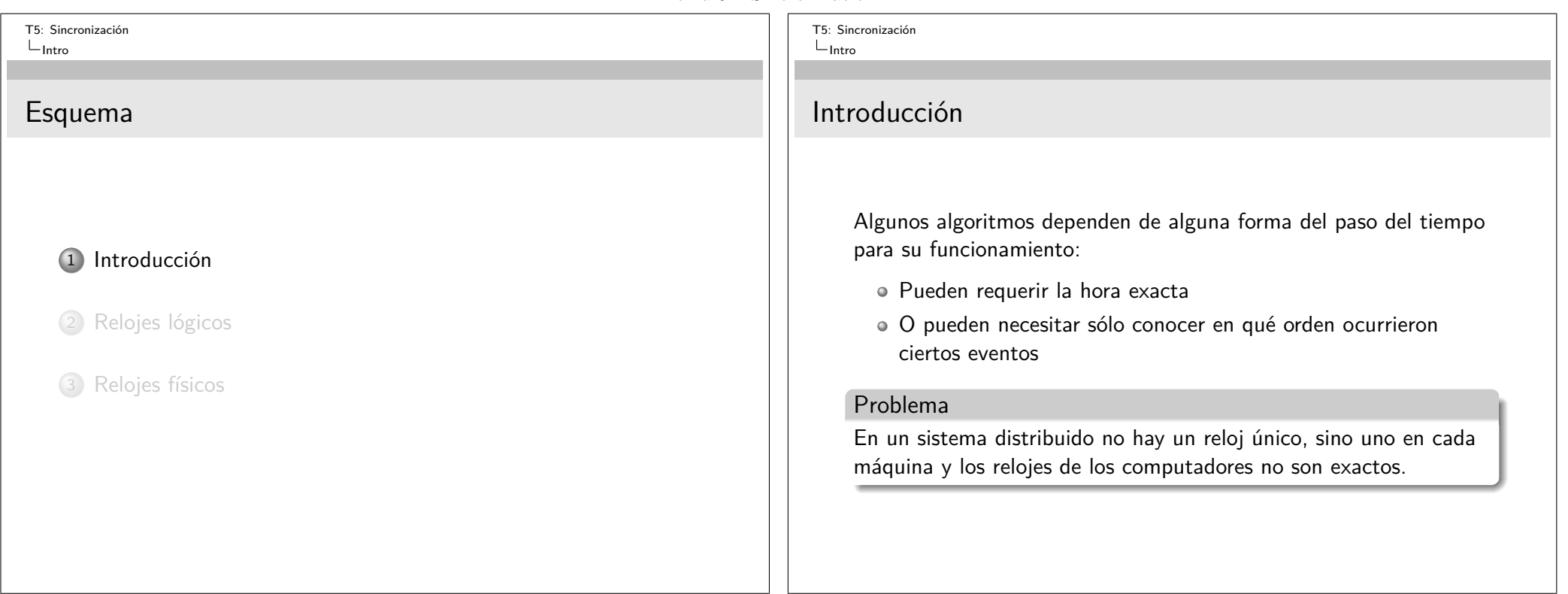

#### Tema  $5 -$ Sincronización

T5: Sincronización Relojes lógicos

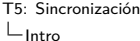

## ¿Cómo funciona el reloj?

En un computador la hora se mantiene gracias a un cristal de cuarzo que oscila con una frecuencia constante.

- Cada oscilación genera un 1 seguido de un 0.
- Un circuito cuenta cuántos "unos" se han generado.
- Cuando la cuenta alcance un valor prefijado, se pondrá de nuevo a cero y se generará una interrupción.
- Cada vez que el sistema operativo recibe una interrupción, avanza un contador.
- Este contador del sistema operativo permite saber cuánto tiempo transcurrió desde que el computador arrancó, y por tanto la hora.

### Problema

La frecuencia de oscilación del cuarzo puede ser ligeramente diferente entre máquinas, causando que el reloj adelante o atrase

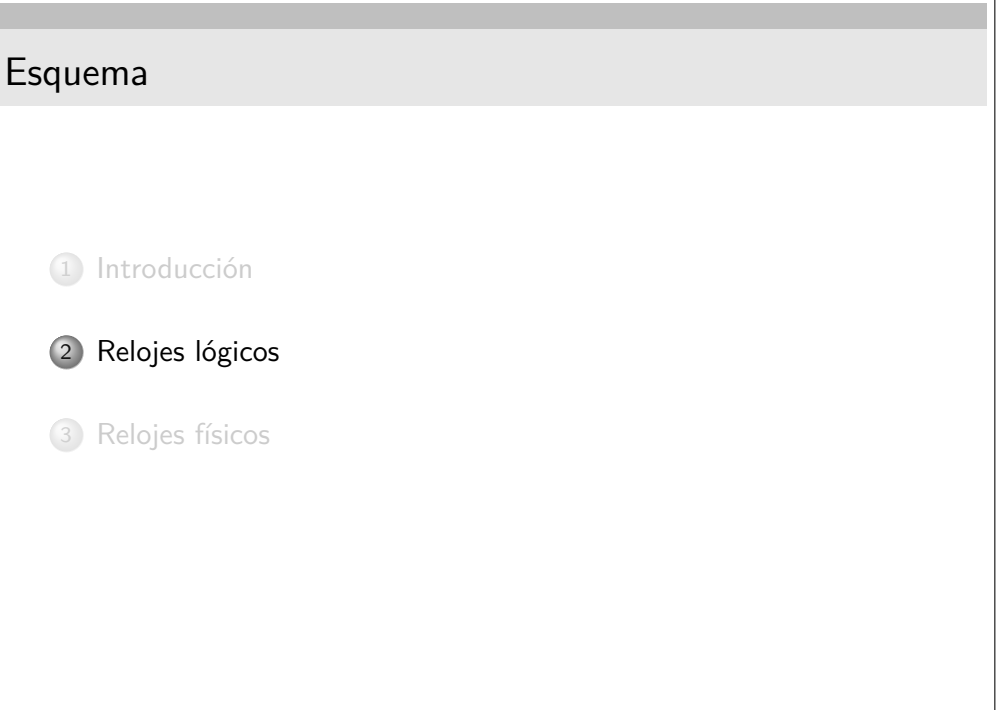

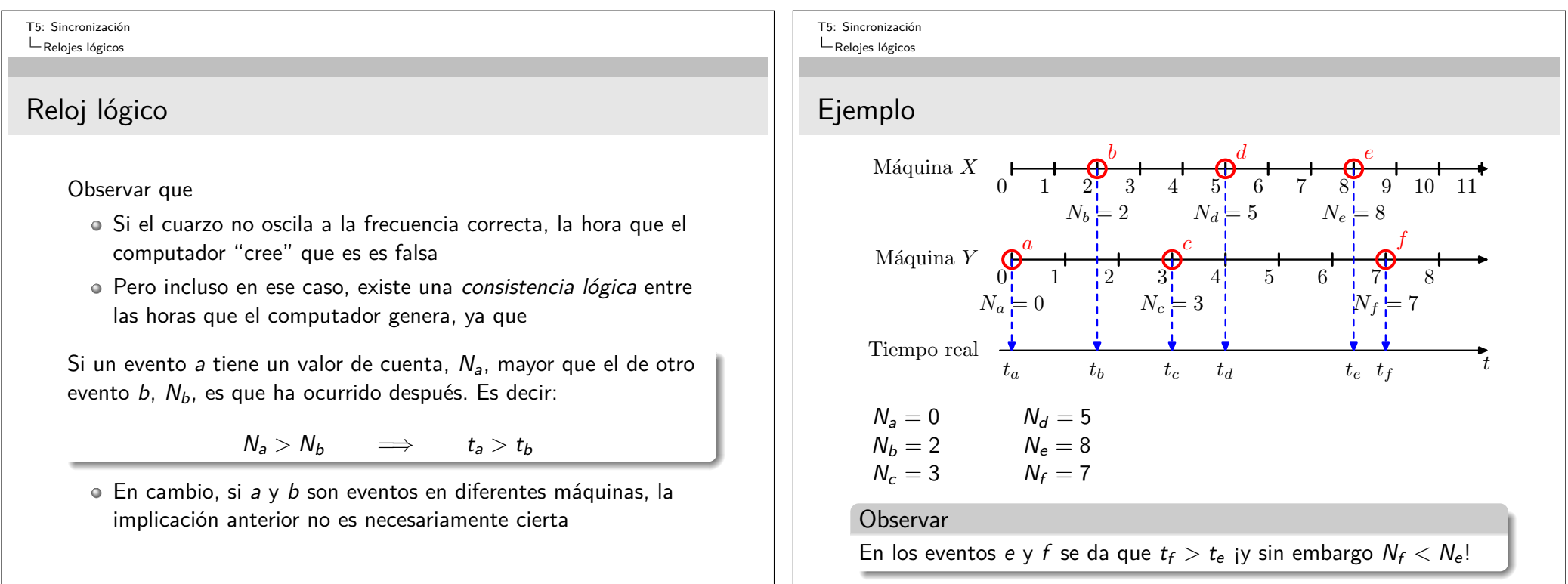

T5: Sincronización Relojes lógicos

## Observación [Lamport]

La hora real,  $t_a$ , a la que ocurre un evento a es desconocida. Sólo podemos conocer lo que marca el reloj de esa máquina en ese instante,  $N_a$ .

### Definimos

La relación a → b significa **El evento** a **ocurrió antes que el evento** b, por tanto  $t_a < t_b$ 

Sin saber  $t_a$  ni  $t_b$  *i* Cuándo podemos afirmar que  $a \rightarrow b$ ?

- **1** Cuando *a* y *b* ocurren en la misma máquina y  $N_a < N_b$
- $\circ$  Cuando *a* representa el envío de un mensaje y b su recepción (aunque sea en diferentes máquinas)

T5: Sincronización Relojes lógicos

# Idea [Lamport]

; Será posible asignar a cada evento e un número entero  $C(e)$  que cumpla

 $C(a) < C(b)$   $\implies$   $a \rightarrow b$  ?

### Es decir:

- $\bullet$  Si a ocurre antes que b en la misma máquina, debe cumplir  $C(a) < C(b)$ .
	- Esto lo cumple el contador de interrupciones de la máquina
- $\circ$  Si a es el envío de un mensaje y b es su recepción, debe cumplirse  $C(a) < C(b)$ 
	- Esto lo cumpliría el contador de interrupciones si al enviar un mensaje se incluyera en el mismo el valor de  $C(a)$  y al llegar nos aseguramos de que  $C(b)$  sea mayor

#### Tema  $5 -$  Sincronización

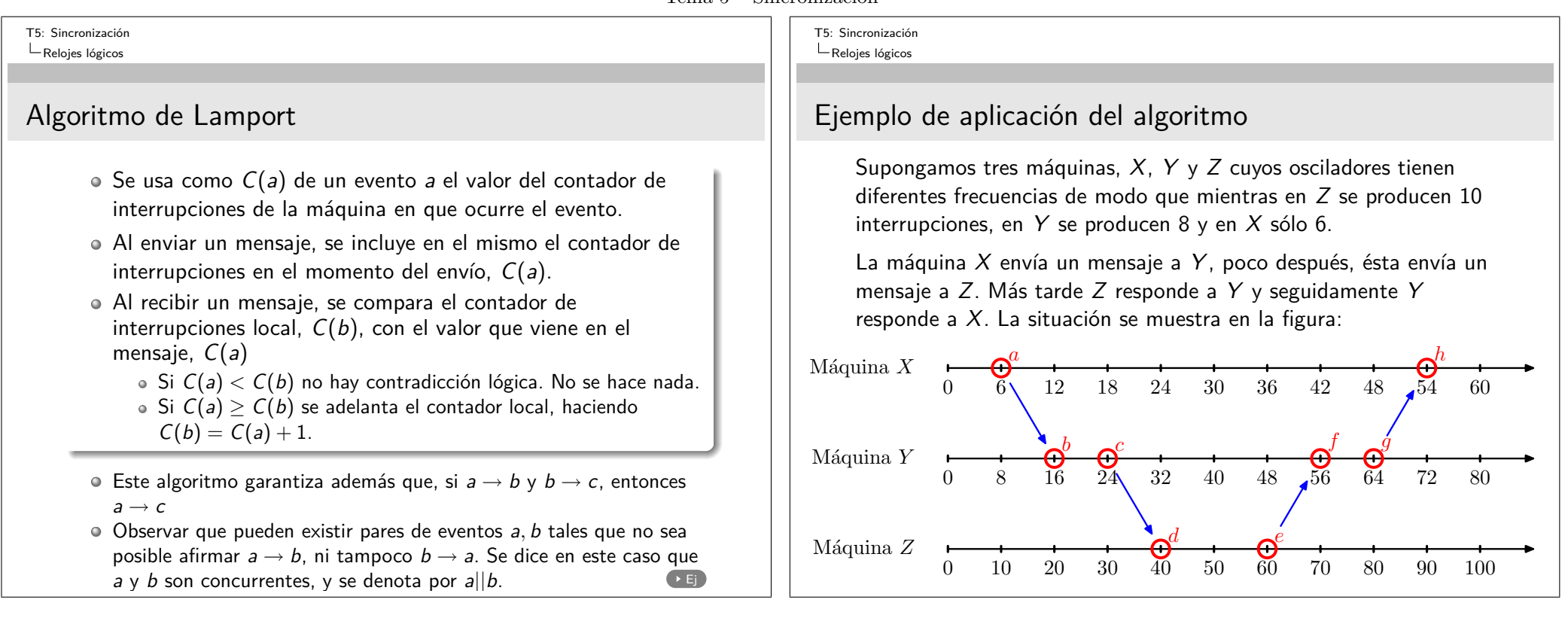

Tema 5 – Sincronización

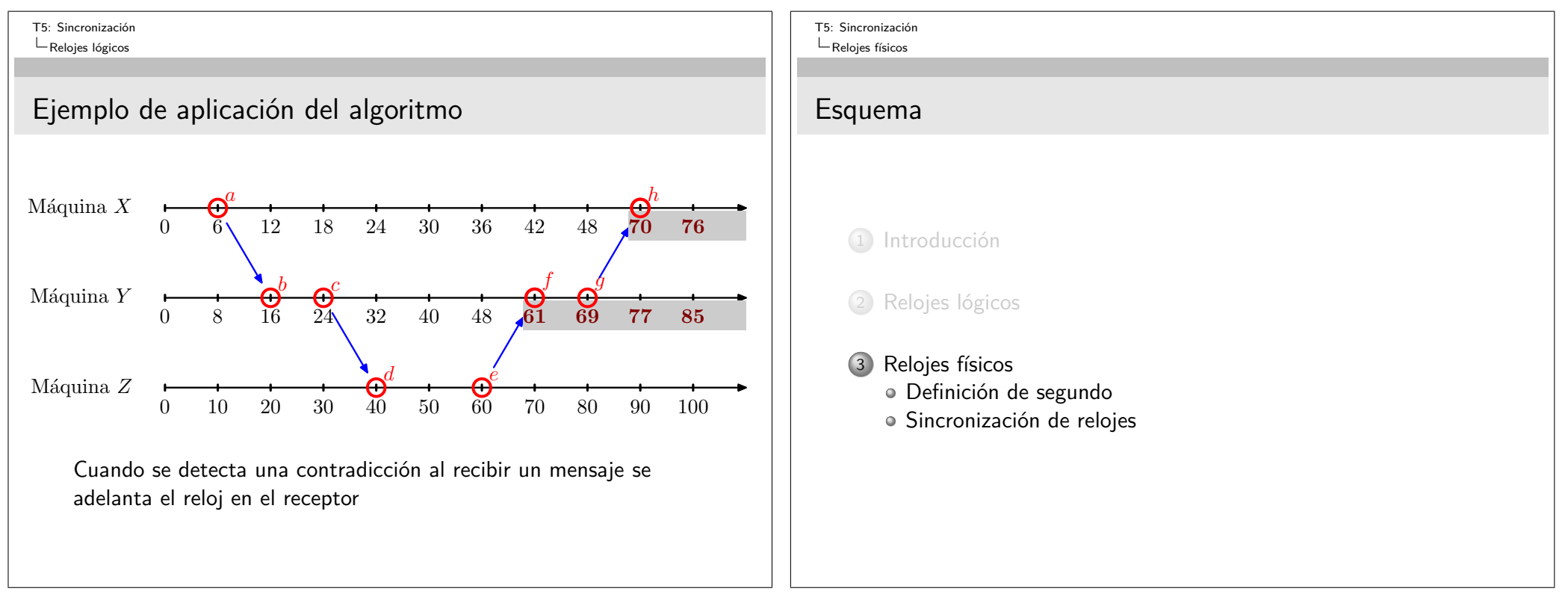

#### Tema  $5 -$  Sincronización

#### T5: Sincronización

 $L$ Relojes físicos

#### Definición de segundo

## ¿Qué hora es?

Denominaremos reloj físico a uno que marca la hora exacta, y no una mera ordenación de eventos como en el caso de los relojes lógicos.

La definición de "hora exacta" es más compleja de lo que parece a simple vista.

Hasta 1948:

- El segundo estaba definido como 1/86400 del día
- Pero resulta que la longitud del día sufre pequeñas variaciones
- Se define el **segundo solar medio**, como 1/86400 del día promedio
- La rotación de la tierra sobre si misma se va ralentizando con el tiempo. La definición de segundo solar por tanto no es constante. . .

T5: Sincronización Relojes físicos Definición de segundo

## Definición moderna de segundo

- En lugar de las vueltas de la tierra, se cuentan las transiciones de un átomo de cesio-133.
- Un reloj atómico de cesio puede contar con precisión cuántas transiciones hace un átomo de cesio-133
- Se define el **TAI** (International Atomic Time), como el número de transiciones que ha hecho un átomo de cesio-133 desde el 1 de Enero de 1958, dividido entre 9 192 631 770

El Bureau International de l'Heure (BIH) en Paris recibe información de relojes de cesio, y calcula el **International Atomic Time** (TAI).

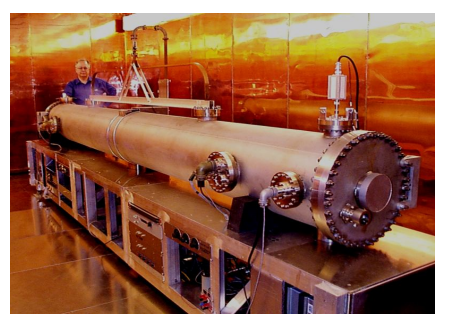

T5: Sincronización Relojes físicos

Definición de segundo

# UTC

Medir el tiempo usando TAI presenta un problema:

- El "segundo de cesio" (TAI) es constante de un año a otro
- El "segundo solar" en cambio va creciendo con el tiempo, debido a la ralentización de la rotación terrestre.

Estas dos medidas, por tanto, se desincronizan.

Cada vez que la diferencia entre los "segundos TAI" y los "segundos solares" se hace mayor de 800ms, el BIH inserta un "segundo intercalar" (leap second), de modo que queden sincronizados de nuevo.

El contador de segundos (incluyendo intercalares) suministrado por el BIH, se denomina **UTC** (Universal Coordinated Time), y es la referencia mundial de "hora exacta".

T5: Sincronización Relojes físicos Definición de segundo

## Cómo obtener el valor de UTC

### WWV

Es una emisora de radio de onda corta que emite un pulso cada vez que transcurre un segundo UTC.

Un computador puede equiparse con un receptor WWV

### GPS

El sistema de localización global (GPS) basado en satélites, también suministra el valor de UTC con precisón de 10ms

Un computador puede equiparse con un receptor GPS

### Tema  $5$  – Sincronización

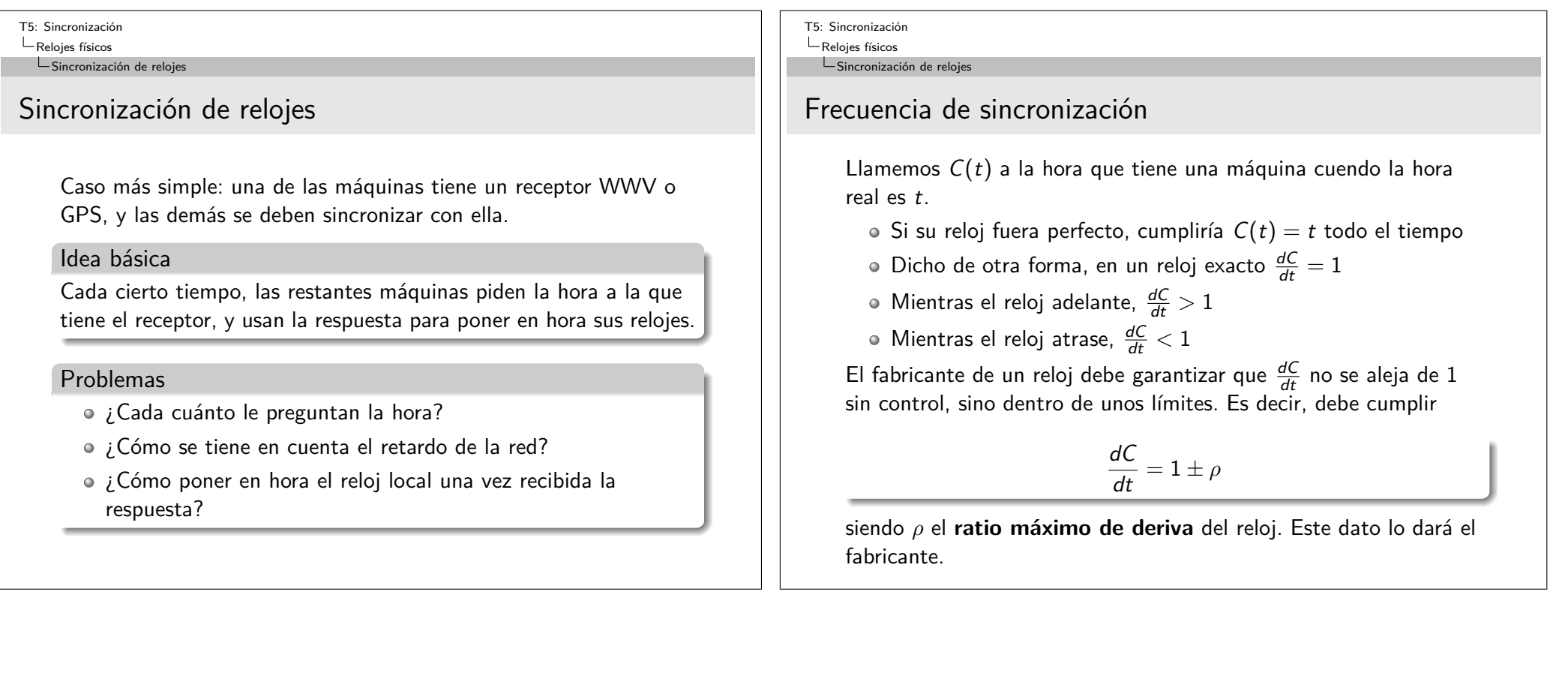

#### Tema  $5 -$  Sincronización

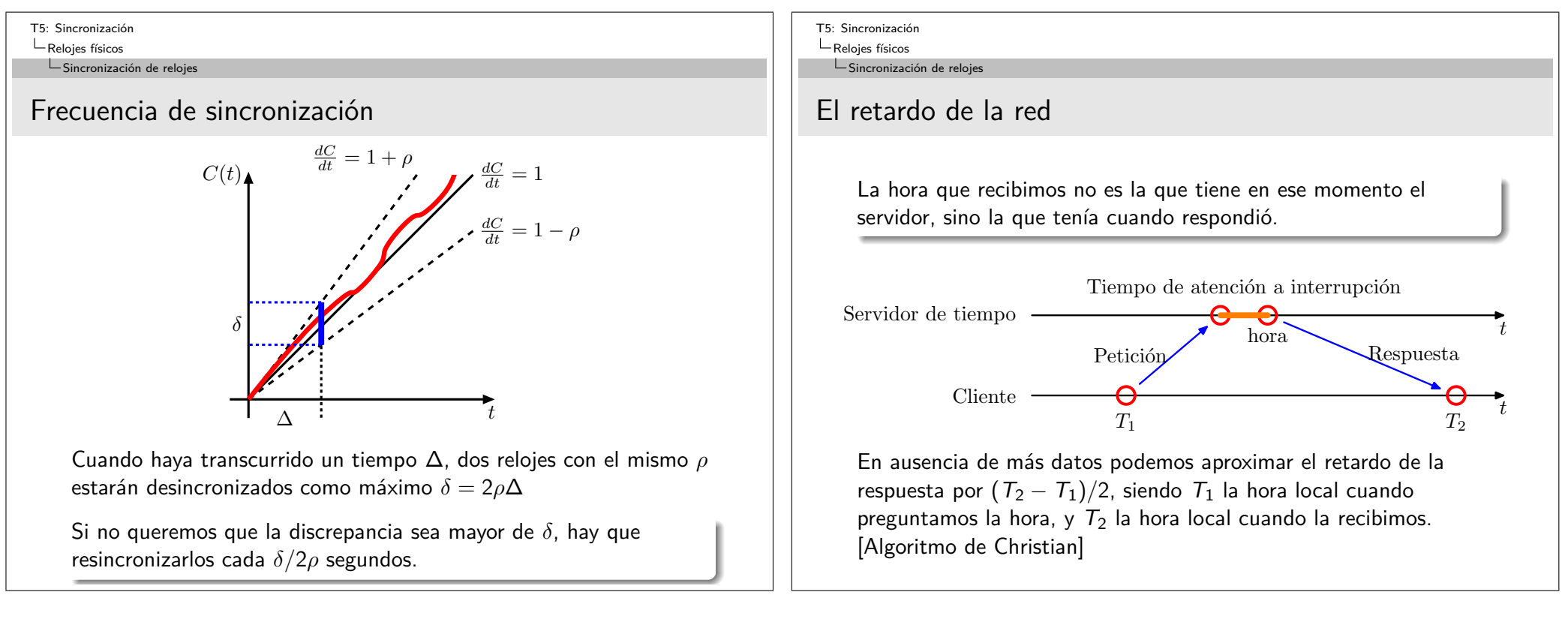

Tema  $5 -$ Sincronización

```
T5: Sincronización
LRelojes físicos
  Sincronización de relojes
```
## Poner en hora el reloj local

- Si la hora real es posterior a la que marca nuestro reloj, basta adelantarlo, pero si es anterior no podemos atrasarlo. ¡El reloj nunca debe retroceder!
- En ese caso se puede hacer que el reloj atrase, hasta que alcance la hora correcta.

### Ejemplo

Si en nuestra máquina se producen 100 interrupciones por segundo, el operativo normalmente añadirá 10ms a su hora cada vez que ocurra una interrupción. Si tenemos que retrasar la hora 0.02 seg, el operativo puede hacer que cada interrupción incremente la hora en solo 9ms. Tras 20 interrupciones habremos acumulado un retraso de 20ms, con lo que el reloj ya estará de nuevo en hora.

Una técnica similar a la anterior, pero haciendo que el reloj adelante, se puede usar también para avanzar la hora del reloj de forma suave en vez de brusca.